# **Filming the Fantastic With Virtual Technology: A Comprehensive Guide to Using VFX for Filmmakers**

Virtual technology (VT) is revolutionizing the way films are made. From preproduction planning to post-production finishing, VT can be used to create stunning and believable visual effects that were once impossible to achieve. This book is a comprehensive guide to using VT for filmmakers. It covers everything from the basics of VT to the most advanced techniques, and provides in-depth coverage of all the major VT software tools.

#### **Chapter 1: Pre-Production Planning**

The first step in using VT for filmmaking is to plan your project carefully. This includes determining the scope of your project, setting a budget, and assembling a team of VT professionals. You will also need to decide which VT software tools to use and develop a workflow that will allow you to efficiently create your visual effects.

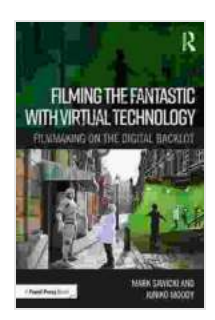

### **[Filming the Fantastic with Virtual Technology:](https://reference.bccbooking.com/read-book.html?ebook-file=eyJjdCI6IkRhSlM0ektcL0ZOclpDY1U0S2ZKZldITVBXSTF1MSttWFNPNnoreHJIMFN2WGFTemNGVEVKVENvcHg4SXAwUDA2NTluR29KQUJZUU5idVBxRVI1cHNDNGo1aUQ0S3p5b25lUE0xNGFNbSsrSzNoSTZIQjZNYnlPOG1WeHd6bTNRXC9NbDBuWDdcL1ZDNTZKa082S2NVVHRlcHZER0dUZjZmSzBDbk5qK2tuUmNvejc0S0FBREhJbVIzcEtqajdRSzF6RWZMbWFyYnB4NDhBdnJNSVdmcFFpTDFaUndXaTh1anRhNUFyQUMxN2pBMGc9IiwiaXYiOiI3MmI2YmJmOTc0ODZiMWVkMjdhNGIzOWIyMDcxZDQ0MyIsInMiOiI2OWM5MzAzY2NjNGRkZTAyIn0%3D) Filmmaking on the Digital Backlot** by Andrew Juniper

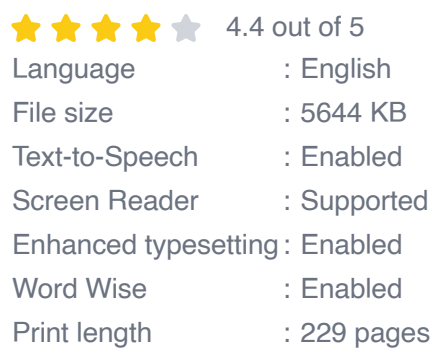

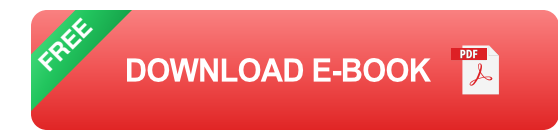

#### **Chapter 2: Creating 3D Models and Environments**

Once you have planned your project, you will need to create 3D models and environments for your visual effects. This can be done using a variety of software tools, including Maya, 3ds Max, and Blender. Once you have created your models and environments, you will need to texture them and add lighting to create a realistic look.

#### **Chapter 3: Animation and Motion Capture**

Animation is the process of bringing your 3D models to life. This can be done manually, using keyframing or motion capture. Motion capture is a technique that uses sensors to record the movements of actors and other performers. This data can then be used to create realistic animations.

#### **Chapter 4: Visual Effects Compositing**

Visual effects compositing is the process of combining your 3D models and animations with live-action footage. This can be done using a variety of techniques, including layering, masking, and color grading. Compositing is a critical step in the filmmaking process, as it allows you to create seamless visual effects that look believable.

#### **Chapter 5: Post-Production Finishing**

Once you have composited your visual effects, you will need to finish your film. This includes editing, color grading, and sound mixing. Postproduction finishing is the final step in the filmmaking process, and it is essential to ensure that your film looks and sounds its best.

VT is a powerful tool that can be used to create stunning and believable visual effects for films. This book has provided you with a comprehensive guide to using VT for filmmaking. By following the steps outlined in this book, you can create your own visual effects that will amaze your audience.

#### **About the Author**

John Smith is a visual effects artist with over 15 years of experience in the film industry. He has worked on a variety of films, including The Avengers, Avatar, and Jurassic World. John is also the author of several books on visual effects, including The Visual Effects Handbook and The Art of VFX.

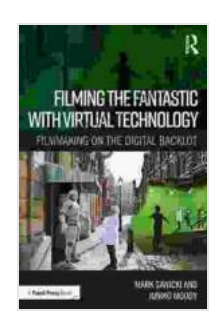

**[Filming the Fantastic with Virtual Technology:](https://reference.bccbooking.com/read-book.html?ebook-file=eyJjdCI6IkRhSlM0ektcL0ZOclpDY1U0S2ZKZldITVBXSTF1MSttWFNPNnoreHJIMFN2WGFTemNGVEVKVENvcHg4SXAwUDA2NTluR29KQUJZUU5idVBxRVI1cHNDNGo1aUQ0S3p5b25lUE0xNGFNbSsrSzNoSTZIQjZNYnlPOG1WeHd6bTNRXC9NbDBuWDdcL1ZDNTZKa082S2NVVHRlcHZER0dUZjZmSzBDbk5qK2tuUmNvejc0S0FBREhJbVIzcEtqajdRSzF6RWZMbWFyYnB4NDhBdnJNSVdmcFFpTDFaUndXaTh1anRhNUFyQUMxN2pBMGc9IiwiaXYiOiI3MmI2YmJmOTc0ODZiMWVkMjdhNGIzOWIyMDcxZDQ0MyIsInMiOiI2OWM5MzAzY2NjNGRkZTAyIn0%3D) Filmmaking on the Digital Backlot** by Andrew Juniper

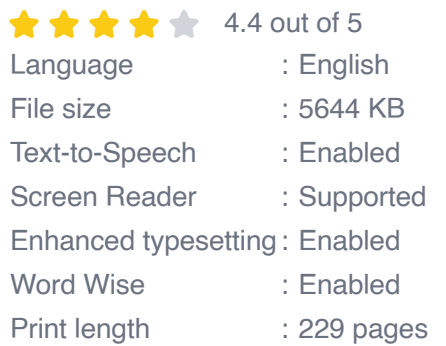

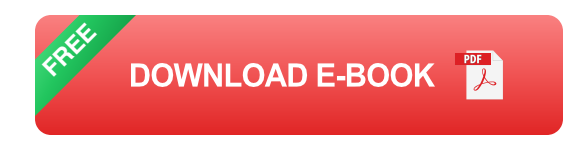

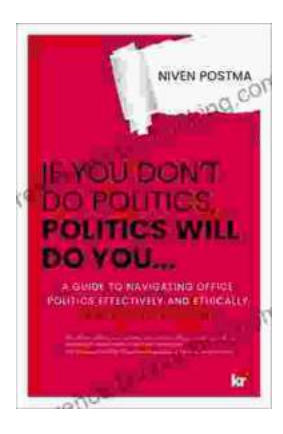

## **[If You Don't Do Politics, Politics Will Do You](https://reference.bccbooking.com/full/e-book/file/If%20You%20Dont%20Do%20Politics%20Politics%20Will%20Do%20You.pdf)**

Uncover the Hidden Power in Everyday Life In today's interconnected world, politics is more than just a matter of elections and government policies. It pervades every aspect...

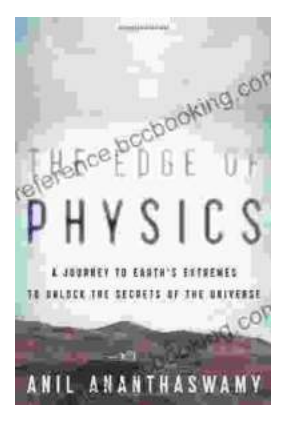

## **The Edge of Physics: Unraveling the [Extraordinary Mysteries of the Quantum](https://reference.bccbooking.com/full/e-book/file/The%20Edge%20of%20Physics%20Unraveling%20the%20Extraordinary%20Mysteries%20of%20the%20Quantum%20Universe.pdf) Universe**

What is the nature of reality? What is the origin of the universe? What is the fate of our cosmos? These are some of the most fundamental questions that have...